# **3.7 Output Message Cache and Retrieving Procedure**

## **3.7.1 Output Message Cache**

Output message cache refers to an area which only exists in the interactive processing mode (packaged software) and interactive processing mode (SMTP two-way), and where messages with message types of Printer [P]/[A], user's own interface [T], or Storage [U] are temporarily stored. For this area, there are 3 types, QST (terminal output message queue), QFL (error message queue), QEX (stored message queue). A procedure to retrieve messages stored in this area is called "retrieving procedure". Details of the procedure vary depending on types of message queues.

#### **3.7.2 Retrieving procedure**

"Error message retrieving procedure (SYG)" (hereinafter, referred as to "SYG procedure") and "stored message retrieving procedure (REQ)" (hereinafter, referred as to "REQ procedure" are procedures which are carried out when retrieving output messages stored in the output message cache in NACCS Center server.

For output message cache, there are the following 3 areas. Table 3.7.1 shows 3 areas in the output message cache.

| Type                                               | Setting unit of<br>queue      | Content                                                                                                    |
|----------------------------------------------------|-------------------------------|----------------------------------------------------------------------------------------------------|
| $(1)$ QST<br>(Terminal<br>output message<br>queue) | Each logical<br>terminal name | Area where messages with message type of Printer [P]/[A], user's own<br>interface [T], or Storage [U] are stored before being sent to users.<br>the messages are stored in this area, and at the same time, are sent to the<br>following destination.<br>• For interactive processing mode (software package)<br>$\rightarrow$ Logical Terminal Name |
|                                                    | User's e-mail<br>address      | Area where messages with message type of Printer [P]/[A], user's own<br>interface [T], or Storage [U] are stored before being sent to users.<br>the messages are stored in this area, and at the same time, are sent to the<br>following destination.<br>• For interactive processing mode (SMTP two-way)<br>$\rightarrow$ User's e-mail address     |
| $(2)$ QFL<br>(Error message<br>queue)              | Each user code                | Area where messages are stored when messages stored in QST (terminal<br>output message queue) cannot be output due to error.<br>* The message is stored only if the mode is the Interactive Processing Mode<br>(SMTP two-way).                                                                                                    |
| $(3)$ QEX<br>(Stored<br>message<br>queue)          | Each user code                | Area where messages to request retrieving are stored.                                                                                                    |

Table 3.7.1 3 Areas in Output Message Cache

In cases when an error occurs during the sending of messages stored in QST (terminal output message queue) for the Interactive Processing Mode (SMTP two-way), messages stored in QST (terminal output message queue) will be stored in QFL. Figure 3.7.1 shows image of the output message cache. In this case, the way how the messages are stored is changed from each logical terminal name or each user's e-mail address to each user code.

Table 3.7.2 shows retrieving procedure for messages stored in QFL (error message queue) and QEX (stored message queue).

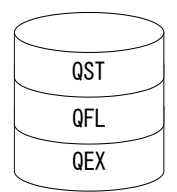

Figure 3.7.1 Output Message Cache

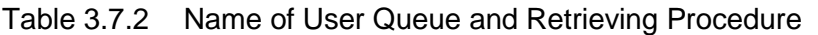

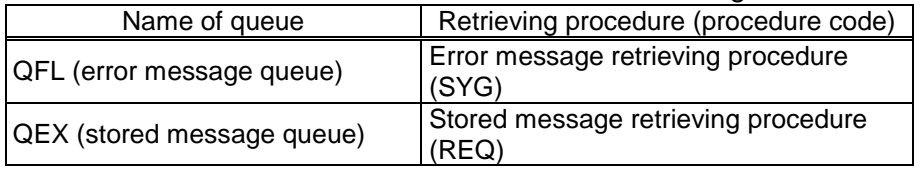

! Only messages with message type of Printer [P]/[A], user's own interface [T], or Storage [U] are stored in the output message cache.

Therefore, when faults such as troubles in communication paths, center down, or down of SMTP two-way server occurs, the relevant messages will be discarded and no longer the user cannot be received.

## **3.7.2.1 SYG procedure**

"SYG procedure" refers to the procedure to retrieve messages stored in QFL (error message queue) in the interactive processing mode (SMTP two-way).

(1) Conditions where messages are stored in QFL (error message queue)

When messages satisfy the following conditions of (1), (2) and (3), those will be stored in QFL (error message queue). Figure 3.7.2 shows image where messages are stored in QFL (error message queue).

- (1) The message is for the Interactive Processing Mode (SMTP two-way).
- (2) A message is an output information, and message type is Print [P]/[A], user's own interface [T], or Storage [U].
- (3) Due to the fact that the line between NACCS Center server and the user system is disconnected, or faults occur in hardware or software of the user system, communication cannot be normally carried out.

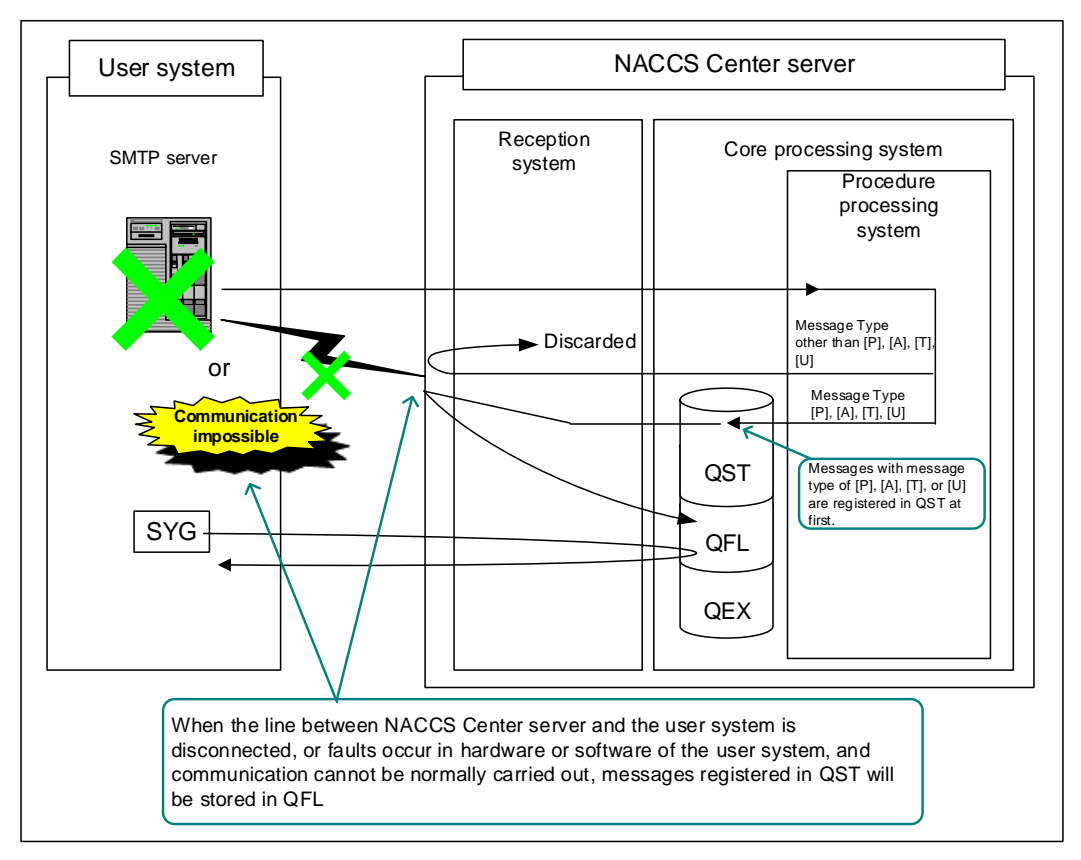

Figure 3.7.2 Image where Messages Are Stored in Error Message Queue

(2) Example of procedure sequential of "SYG procedure" in interactive processing mode (SMTP two-way)

When retrieving messages stored in QFL (error message queue) through "SYG procedure", carry out the following procedure:

Figure 3.7.3 shows an example of procedure sequential of "SYG procedure" in interactive processing mode (SMTP two-way).

- (1) Specify REF△△△△ in procedure-by-procedure field through "SYG procedure", then send the message. (See Table 3.7.3)
- (2) A list of messages stored in QFL (error message queue) of the output message cache will be returned.
- (3) After obtaining the list, send output information code of the processing result message to be retrieved. (See Table 3.7.3)
- (4) A processing result notification message for "SYG procedure" and a processing result message of the relevant output information code are sent from NACCS Center server to the user system.
- **!** When carrying out "SYG procedure", do not send output information code from the beginning, but make sure to specify REF△△△△ in procedure-by-procedure field and send it, and obtain a list of messages stored in QFL (error message queue) of the output message cache, then retrieve a processing result message.
	- The number of messages which can be retrieved is written in the obtained list. However, there are some messages which are newly stored in the output message cache after the list is referred, so there is a possibility that messages of more than the number written in the list will be sent from NACCS Center server.
	- There need to periodically carry out "SYG procedure" and retrieve messages stored in the output message cache in NACCS Center server. However, this procedure results in putting a heavy load on NACCS Center server, so do not this procedure frequently.

(For guidelines for interval of retrieving, refer to T08 in "4.2.6 Others (5) value of each timer classification.")

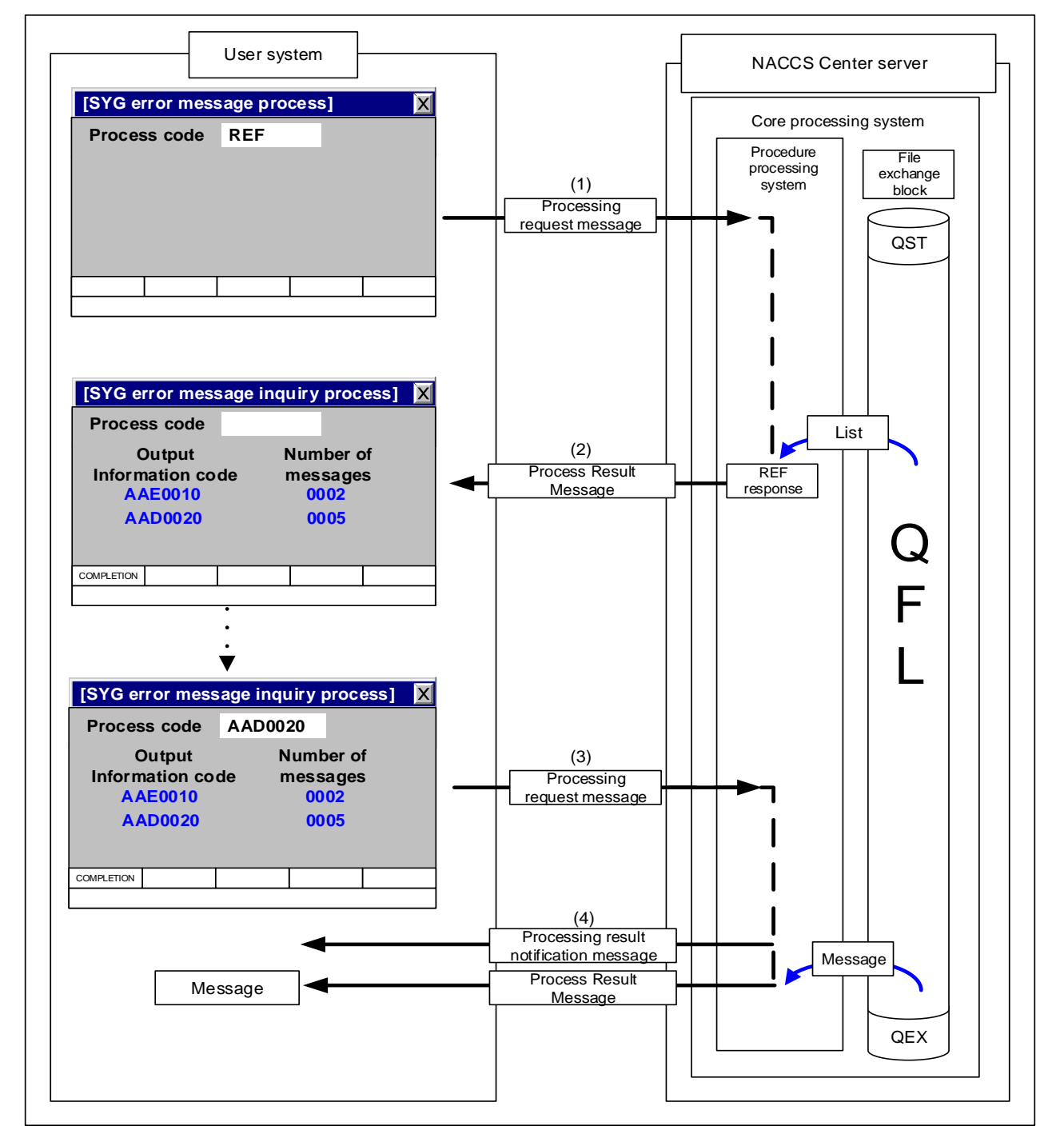

Figure 3.7.3 Example of procedure sequential of "SYG procedure" in interactive processing mode

(SMTP two-way) (The screen shown in the figure is one example.)

- (3) Example of message used in "SYG procedure"
	- (1) Input message used in "SYG procedure"

When retrieving messages stored in the error message queue through "SYG procedure", send the following message to NACCS Center server. Figure 3.7.4 shows an example of an input message used in "SYG procedure". In addition, Table 3.7.3 shows procedure-by-procedure fields in input messages used in "SYG procedure".

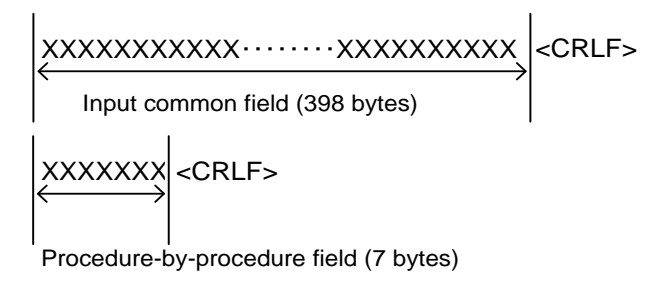

Figure 3.7.4 Example of Input Message Used in "SYG Procedure"

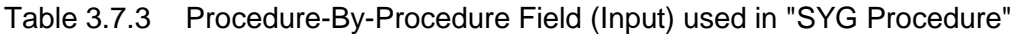

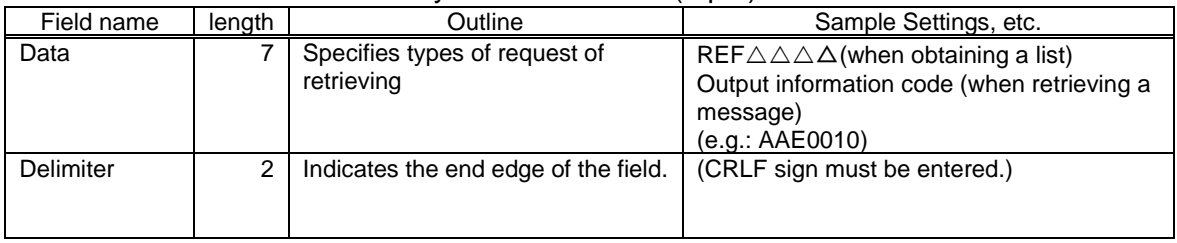

(2) Output message used in "SYG procedure" (when obtaining a list)

Figure 3.7.5 shows an example of an output message when REF $\triangle \triangle \triangle \triangle$  is specified in procedure-by-procedure fields and the message is sent (when obtaining a list). In addition, Table 3.7.4 shows procedure-by-procedure fields.

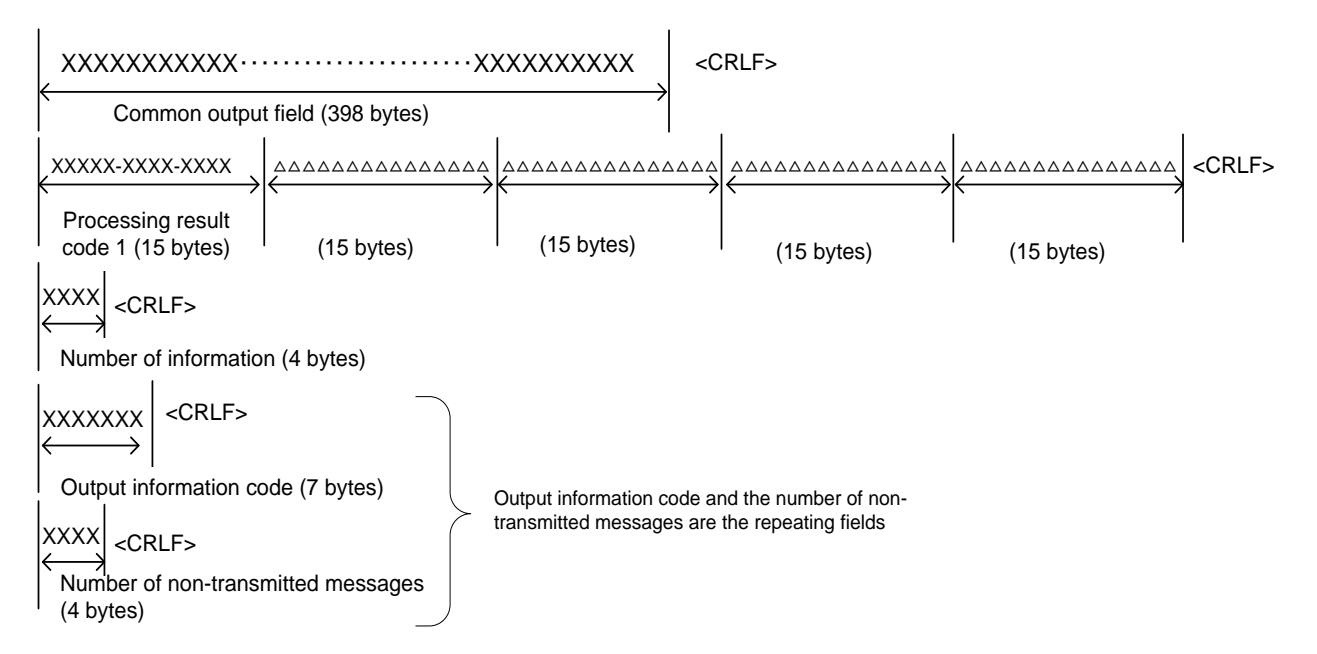

Figure 3.7.5 Example of Output Message used in "SYG Procedure" (when obtaining a List)

Table 3.7.4 Procedure-By-Procedure Field (Output) used in "SYG Procedure" (When Obtaining a List)

| Item<br>No.    | Field name                                         | length | Outline                                                                                                    | Sample Settings, etc.                               |
|----------------|----------------------------------------------------|--------|----------------------------------------------------------------------------------------------------|-----------------------------------------------------|
|                | Processing result<br>code                          |        | 75 The processing result which is<br>assessed by the system is output<br>by code.                                                | 00000-0000-0000 $\triangle$ (60 spaces) $\triangle$ |
| $\overline{2}$ | Delimiter                                          |        | 2 Indicates the end edge of the field.                                                                                           | (CRLF sign must be entered.)                        |
| 3              | Number of<br>information                           |        | 4 Number of repetition of output<br>information code and<br>non-transmitted messages is<br>specified.                            | e.g.: 0001                                          |
| 4              | Delimiter                                          |        | 2 Indicates the end edge of the field.                                                                                           | (CRLF sign must be entered.)                        |
| 5              | Output information<br>code (Note)                  |        | The code of an output message is<br>specified.                                                                                   | e.g.: AAE0010                                       |
| 6              | Delimiter<br>(Note)                                |        | 2 Indicates the end edge of the field.                                                                                           | (CRLF sign must be entered.)                        |
| $\overline{7}$ | Number of<br>non-transmitted<br>messages<br>(Note) |        | 4 The number of messages with<br>above-mentioned output<br>information code stored in QFL<br>(error message queue) is specified. | e.g.: 0002                                          |
| 8              | Delimiter<br>(Note)                                |        | 2 Indicates the end edge of the field.                                                                                           | (CRLF sign must be entered.)                        |

(Note) Item No. 5 through 8 are the repeating fields.

(3) Output message used in "SYG procedure" (when retrieving a message)

Figure 3.7.6 shows an example of an output message when procedure-by-procedure fields are specified and the message is sent (when retrieving a message). In addition, Table 3.7.5 shows procedure-by-procedure fields.

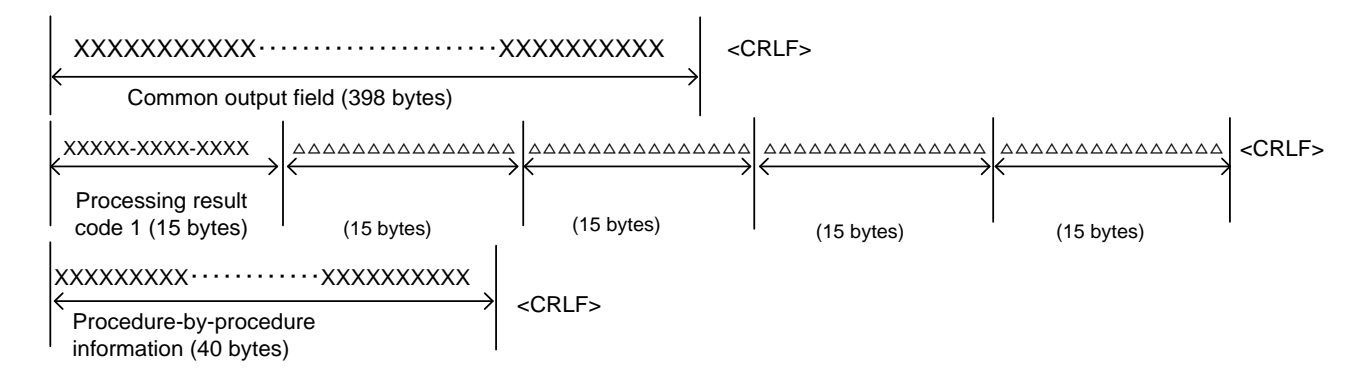

Figure 3.7.6 Example of Output Message Used in "SYG Procedure" (When Retrieving a Message)

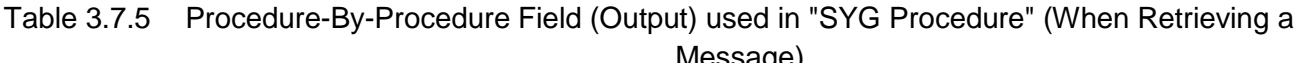

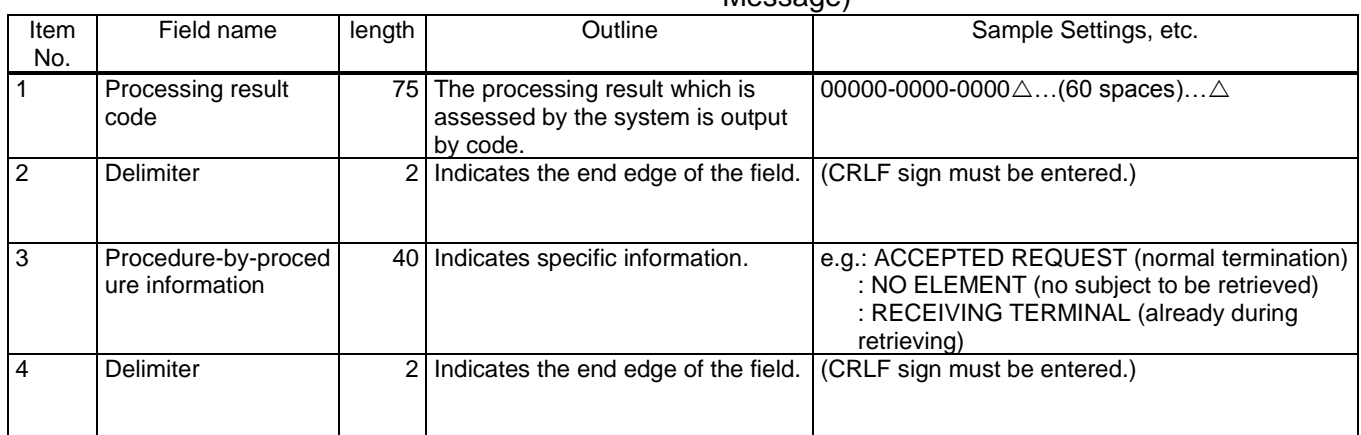

## **3.7.2.2 REQ procedure**

"REQ procedure" refers to the procedure to retrieve messages stored in QEX (stored message queue).

(1) Conditions where messages are stored in QEX (stored message queue)

When messages satisfy the following conditions of (1) and (2), those will be stored in QEX (stored message queue). Figure 3.7.7 shows image.

- (1) Message Destination Control Format is QEX type (Note).
- (2) A message is an output information, and message type is Print [P]/[A], user's own interface [T], or Storage [U].
- (Note) QEX refers to queue for each user code where EXC type messages which are output in response to third party's event are registered.

In addition, for Message Destination Control Format, refer to "Chapter 5 Message Destination Control".

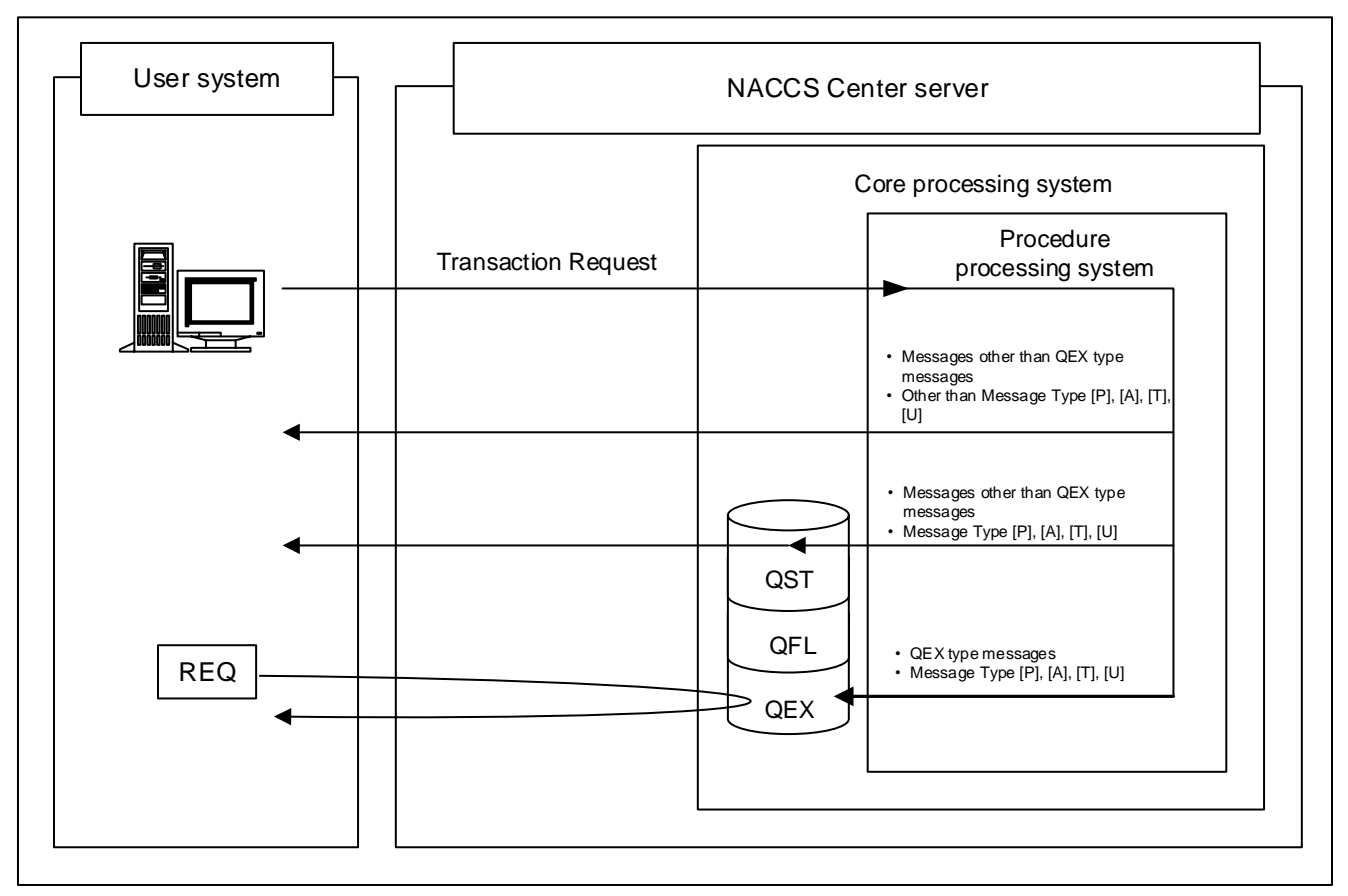

Figure 3.7.7 Image where Messages Are Stored in Stored Message Queue (When (1) and (2) Are Satisfied)

(2) "REQ procedure" for interactive processing mode (software package is used)

In interactive processing mode (software package is used) also, "REQ procedure" needs to be carried out in order to retrieve messages stored in the output message cache. However, in interactive processing mode (software package is used), the function to retrieve stored messages can realize that.

(3) Example of procedure sequential of "REQ procedure" in interactive processing mode (SMTP two-way)

When retrieving messages stored in QEX (stored message queue) through "REQ procedure", carry out the following procedure: Figure 3.7.8 shows an example of procedure sequential of "REQ procedure" in interactive processing mode (SMTP two-way).

- (1) Specify REF $\triangle \triangle \triangle$  in procedure-by-procedure field through "REQ procedure", then send the message. (See Table 3.7.6)
- (2) A list of messages stored in QEX (stored message queue) of the output message cache will be returned.
- (3) After obtaining the list, send output information code of the processing result message to be retrieved. (See Table 3.7.6)
- (4) A processing result notification message for "REQ procedure" and a processing result message of the relevant output information code are sent from NACCS Center server to the user system.
- **!** When carrying out "REQ procedure", do not send output information code from the beginning, but make sure to specify REF $\triangle \triangle \triangle \triangle$  in procedure-by-procedure field and send it, and obtain a list of messages stored in QEX (stored message queue) of the output message cache, then retrieve a processing result message.
	- The number of messages which can be retrieved is written in the obtained list. However, there are some messages which are newly stored in the output message cache after the list is referred, so there is a possibility that messages of more than the number written in the list will be sent from NACCS Center server.
	- There need to periodically carry out "REQ procedure" and retrieve messages stored in the output message cache in NACCS Center server. However, this procedure results in putting a heavy load on NACCS Center server, so do not this procedure frequently. (For guidelines for interval of retrieving, refer to T08 in "4.2.6 Others (5) value of each timer classification.")

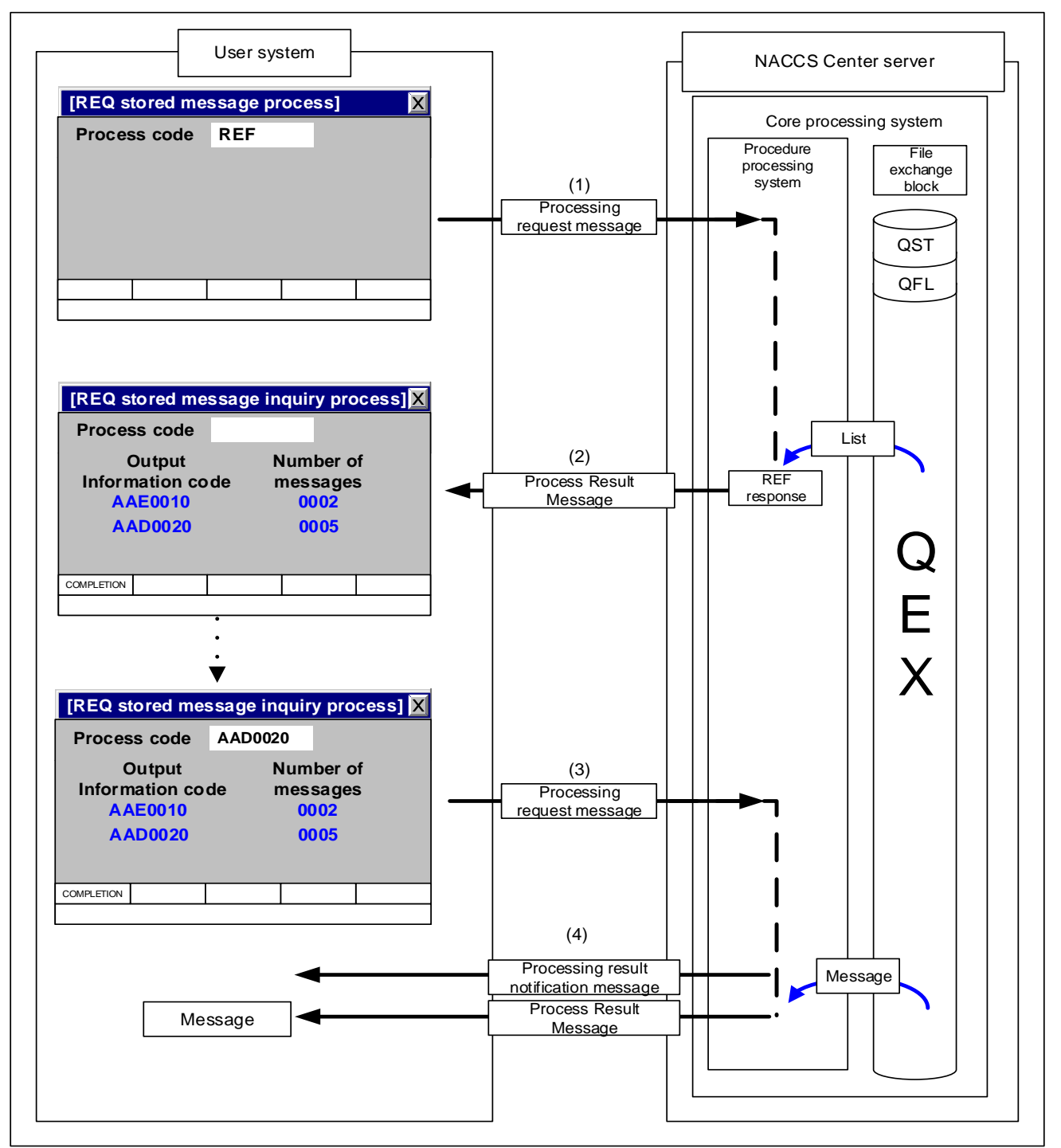

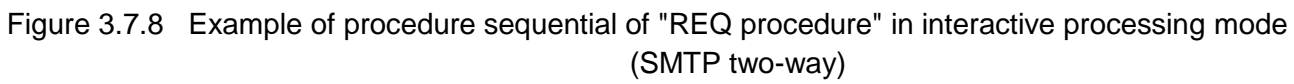

(The screen shown in the figure is one example.)

- (4) Example of message used in "REQ procedure"
	- (1) Input message used in "REQ procedure"

When retrieving messages stored in the stored message queue through "REQ procedure", send the following message to NACCS Center server. Figure 3.7.9 shows an example of an input message used in "REQ procedure". In addition, Table 3.7.6 shows procedure-by-procedure fields in input messages used in "REQ procedure".

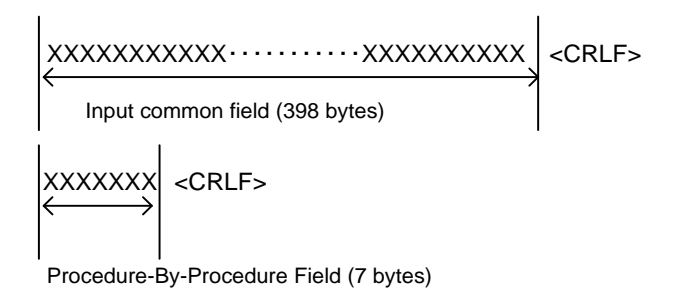

Figure 3.7.9 Example of Input Message Used in "REQ Procedure"

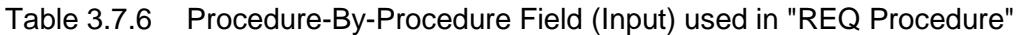

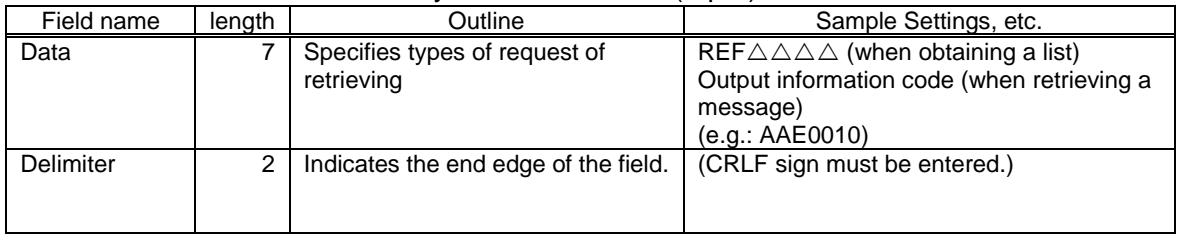

(2) Output message used in "REQ procedure" (when obtaining a list)

Figure 3.7.10 shows an example of an output message when REF $\triangle \triangle \triangle \triangle$  is specified in procedure-by-procedure fields and the message is sent (when obtaining a list). In addition, Table 3.7.7 shows procedure-by-procedure fields in output messages used in "REQ procedure".

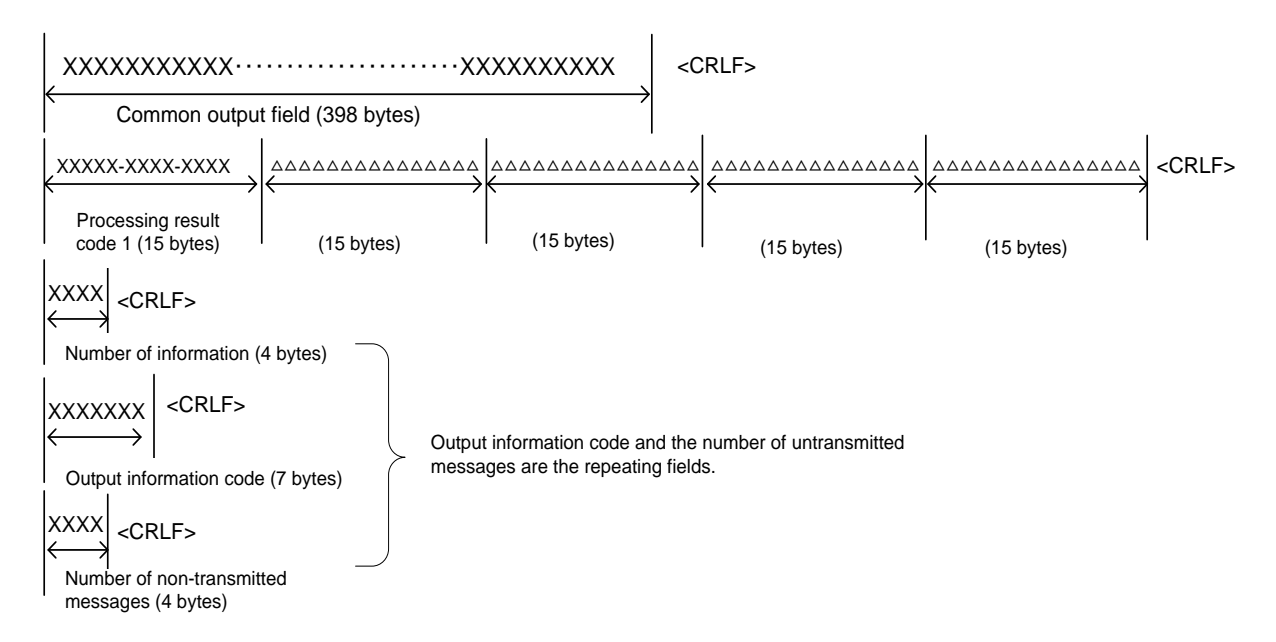

Figure 3.7.10 Example of Output Message used in "REQ Procedure" (when obtaining a List)

Table 3.7.7 Procedure-By-Procedure Field (Output) used in "REQ Procedure" (When Obtaining a List)

| Item<br>No.    | Field name                                         | length         | Outline                                                                                                    | Sample Settings, etc.                               |
|----------------|----------------------------------------------------|----------------|----------------------------------------------------------------------------------------------------|-----------------------------------------------------|
|                | Processing result<br>code                          | 75             | The processing result which is<br>assessed by the system is output<br>by code.                                                     | 00000-0000-0000 $\triangle$ (60 spaces) $\triangle$ |
| $\overline{2}$ | <b>Delimiter</b>                                   | 2              | Indicates the end edge of the field.                                                                                               | (CRLF sign must be entered.)                        |
| 3              | Number of<br>information                           | 4              | Number of repetition of output<br>information code and<br>non-transmitted messages is<br>specified.                                | e.g.: 0001                                          |
| 4              | Delimiter                                          | 2              | Indicates the end edge of the field.                                                                                               | (CRLF sign must be entered.)                        |
| 5              | Output information<br>code (Note)                  | 7              | The code of an output message is<br>specified.                                                                                     | e.g.: AAE0010                                       |
| 6              | <b>Delimiter</b><br>(Note)                         | $\overline{2}$ | Indicates the end edge of the field.                                                                                               | (CRLF sign must be entered.)                        |
| $\overline{7}$ | Number of<br>non-transmitted<br>messages<br>(Note) | 4              | The number of messages with<br>above-mentioned output<br>information code stored in QEX<br>(stored message queue) is<br>specified. | e.g.: 0002                                          |
| 8              | Delimiter<br>(Note)                                | $\overline{2}$ | Indicates the end edge of the field.                                                                                               | (CRLF sign must be entered.)                        |

(Note) Item No. 5 through 8 are the repeating fields.

(3) Output message used in "REQ procedure" (when retrieving a message)

Figure 3.7.11 shows an example of an output message when procedure-by-procedure fields are specified and the message is sent (when retrieving a message). In addition, Table 3.7.8 shows procedure-by-procedure fields.

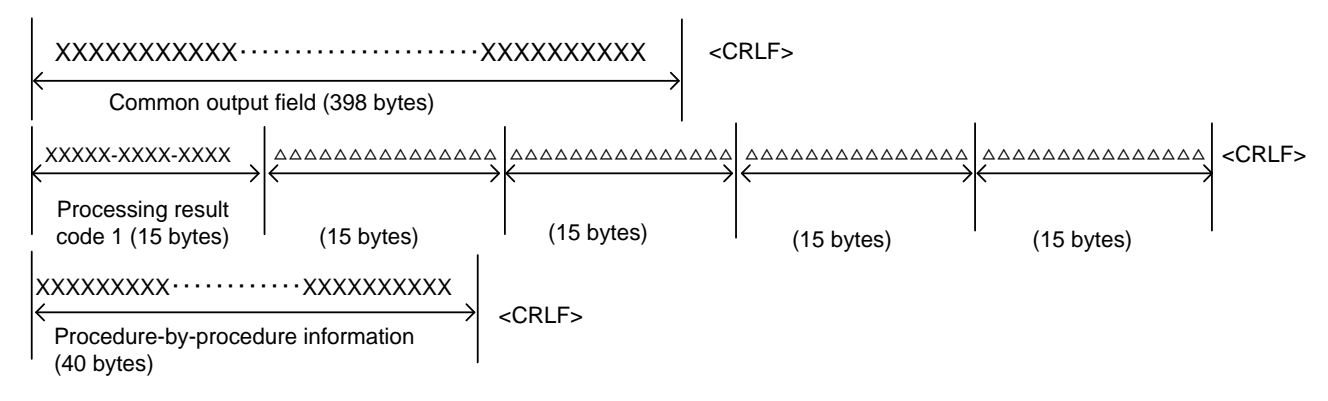

Figure 3.7.11 Example of Output Message Used in "REQ Procedure" (When Retrieving a Message)

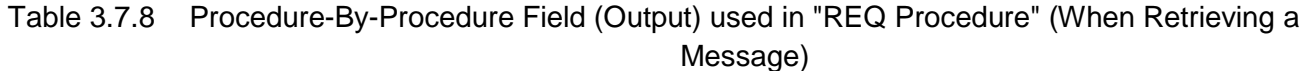

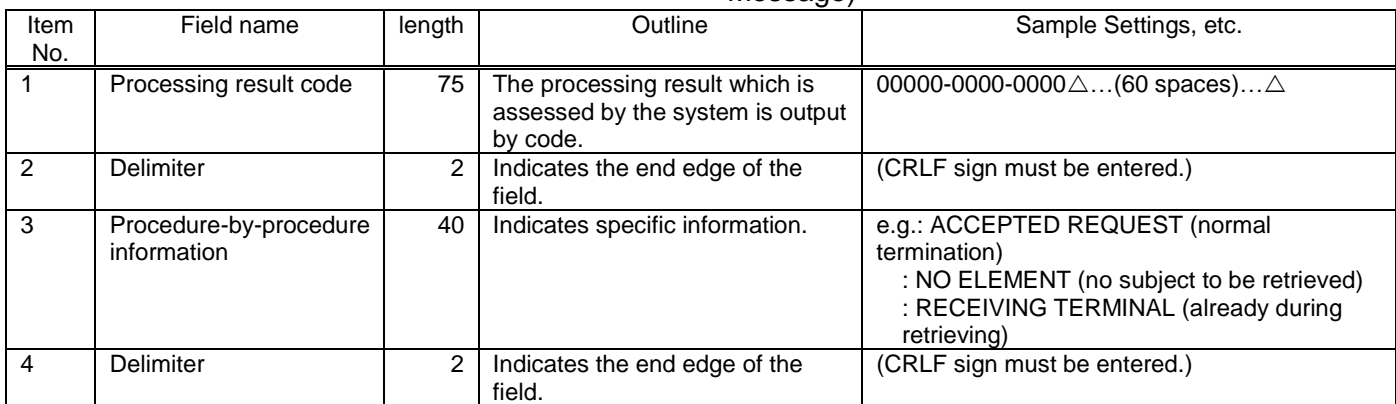